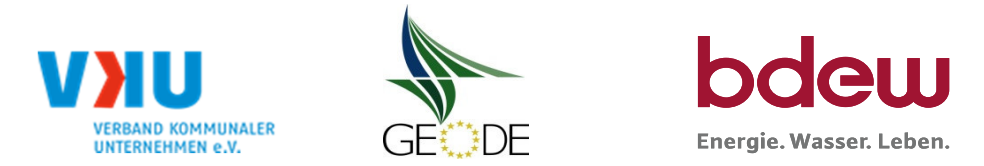

# **BDEW / VKU / GEODE - Excel-Tabelle mit verfahrensspezifischen Parameter**

Im Rahmen der Veröffentlichungspflichten des Netzbetreibers zum Standardlastprofilverfahren hat jeder Netzbetreiberzu seinem Profilverfahren die folgende Excel-Tabelle auf seiner Internetseite zu veröffentlichen.

Die Veröffentlichung erfolgt im Rahmen der Vorgaben der Kooperationsvereinbarung und des Leitfanden "Abwicklung von Standardlastprofilen Gas".Sofern Anpassungen am Bilanzierungsverfahren vorgenommen werden, so ist die Excel-Tabelle stets in aktualisierter Form zu veröffentlichen.

### **Hinweise:**

Sofern sich verfahrensspezifische Parameter für vorhandene Netzgebiete unterscheiden, bitte für jedes Netzgebiet eine separate Datei ausfüllen.Bei Netzbetreibern mit Marktgebietüberlappung sollte das SLP Verfahren in beiden Marktgebieten identisch sein.Bei Netzbetreibern mit Netzgebieten mit H-Gas und L-Gas sollten bitte für jedes Netzgebiet eine separate Datei ausfüllen.

### **Herausgeber:**

BDEW Bundesverband der Energie- und Wasserwirtschaft e.V., Reinhardtstraße 3210117 Berlin

Verband kommunaler Unternehmen e.V. (VKU) Invalidenstraße 9110115 Berlin

GEODE – Groupement Européen des entreprises et Organismes de Distribution d'Énergie, EWIVMagazinstraße 15-1610179 Berlin

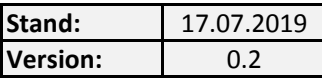

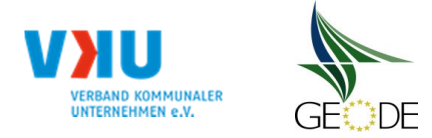

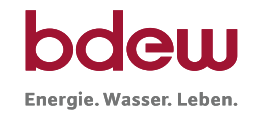

# **Netzbetreiberinformationen**

Stand der verfahrensspezifischen Parameter:

Parameter gültig ab:

- 1. Name des Netzbetreibers:
- 2. Marktpartner-ID (DVGW-Nummer des Netzbetreibers)
- 3. Straße, Nr.:
- 4. Postleitzahl:
- 
- 6. Ansprechpartner SLP-Bilanzierung:
- 7. Email-Adresse:
- 8. Telefonnummer des Ansprechpartners:
- 9. Anzahl betreuter Netzgebiete (Angabe 1 … 20) 1
- 10. In dieser Datei erfasstes Netzgebiet (eine Datei je Netzgebiet):

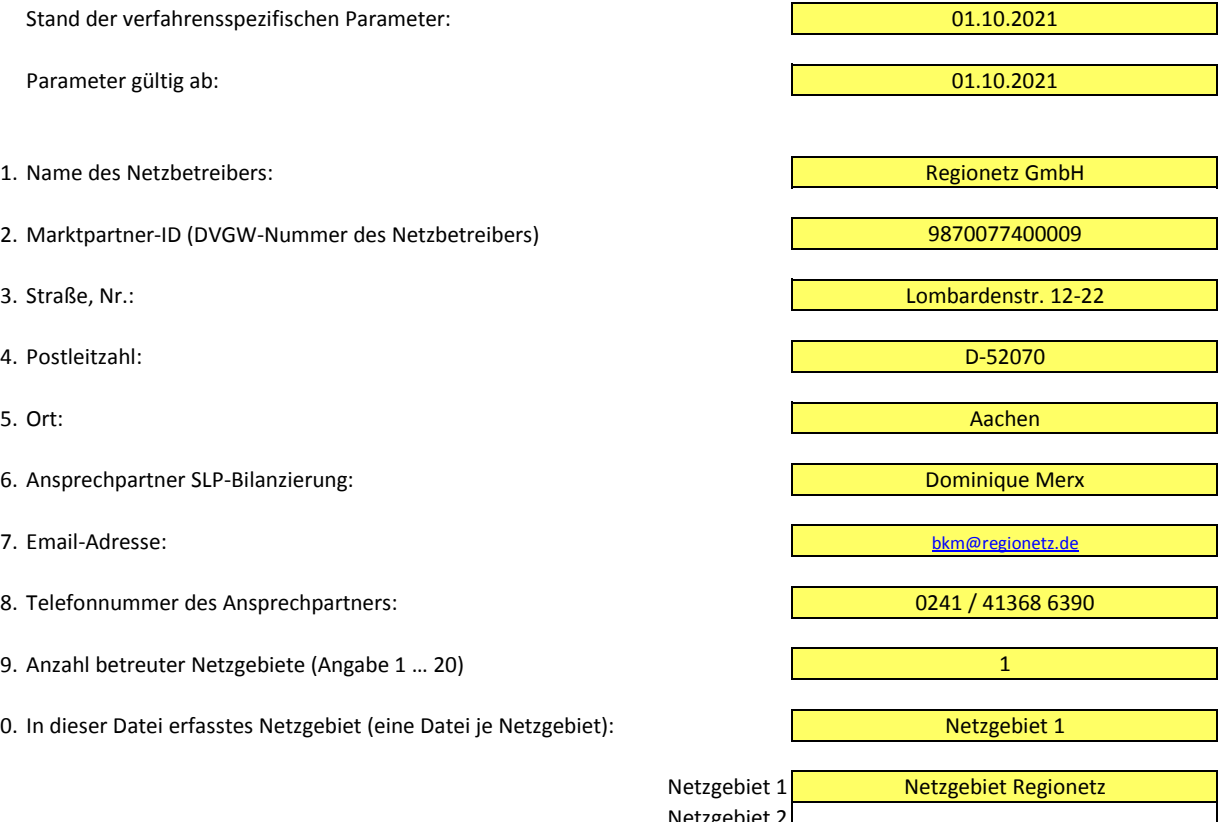

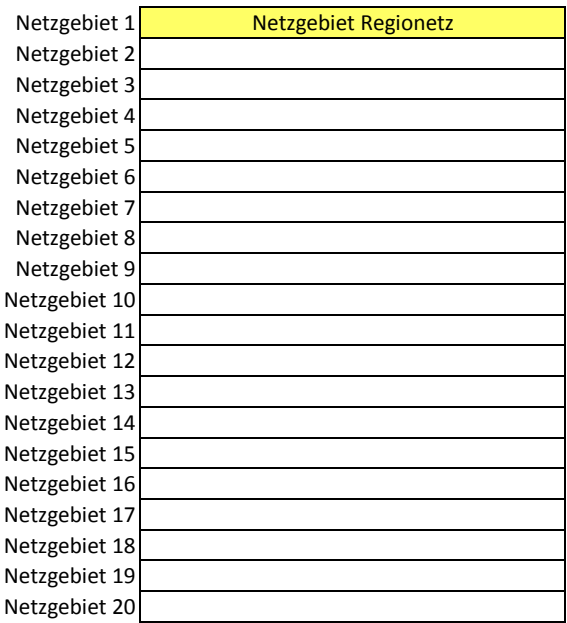

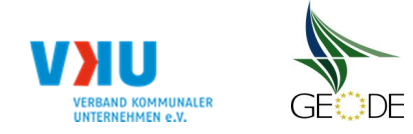

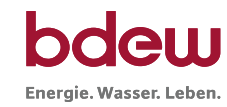

# **Stammdaten Netzgebiet**

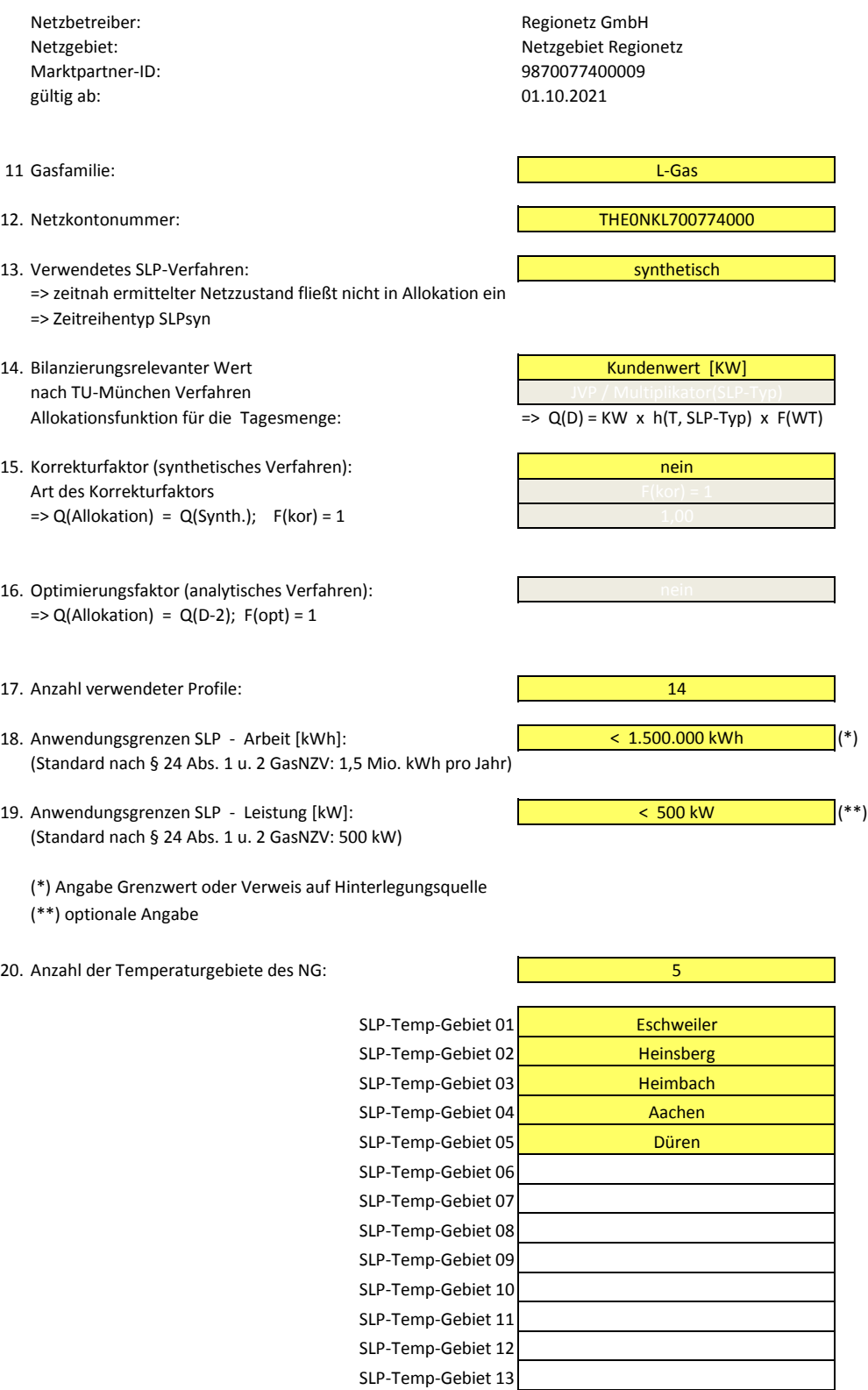

SLP-Temp-Gebiet 14 SLP-Temp-Gebiet 15

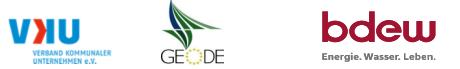

### **Bildungsregel Temperaturzeitreihe(n) -** a.) Allokationstemperatur und b.) Kundenwerttemperatur

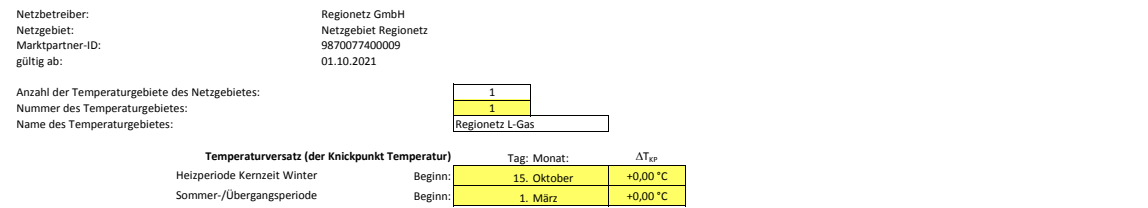

#### **a.) für Allokationstemperatur (auch für Misch-Allokationstempertur [virt. Wetter-Station])**

Anzahl Stationen für Misch-Allokationstemperatur: 5

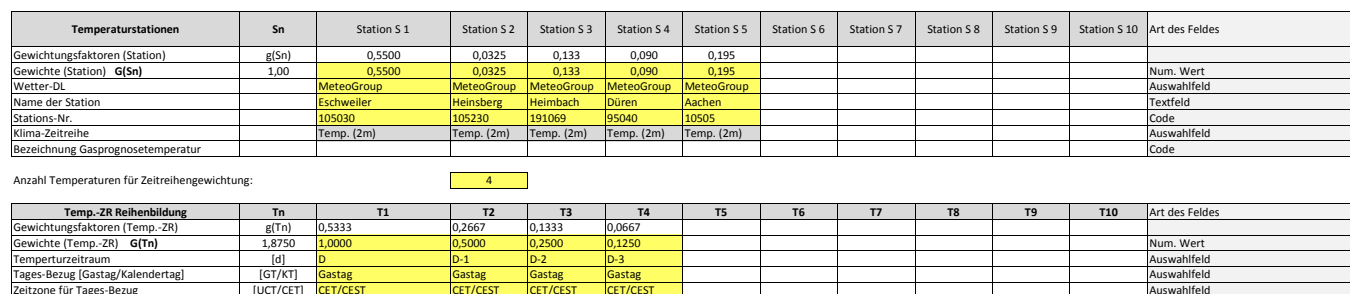

weiterer Wetter-Dienstleister.

Auswahlfeld

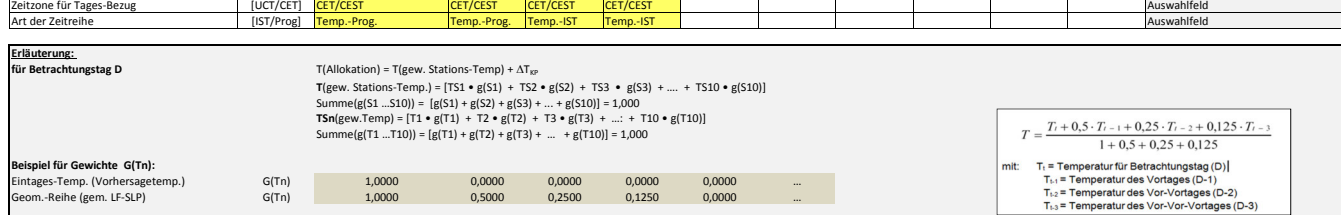

#### **b.) für Kundenwerttemperatur (auch für Misch-Kundenwerttemperatur [virt. Wetter-Station])**

Anzahl Station für Misch-Kundenwerttemperatur: 5

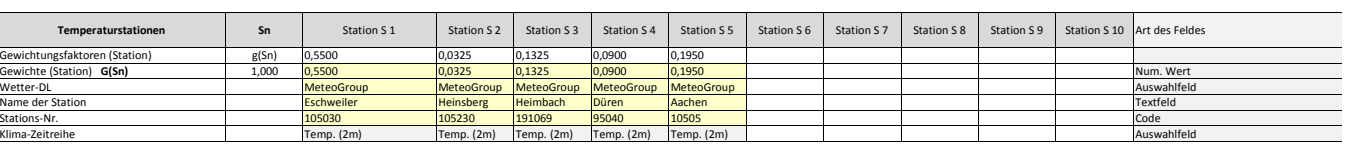

Anzahl Temperaturen für Zeitreihengewichtung: 3 3 3 3 3 3 3 4 3 3 3 4 3 3 4 3 3 4 3 3 4 3 3 4 3 3 4 3 3 4 3 3 4 3 3 4 3 3 4 3 3 4 3 4 3 4 3 4 3 4 3 4 3 4 3 4 3 4 3 4 3 4 3 4 3 4 3 4 3 4 3 4 3 4 3 4 3 4 3 4 3 4 3 4 3 4 3 4

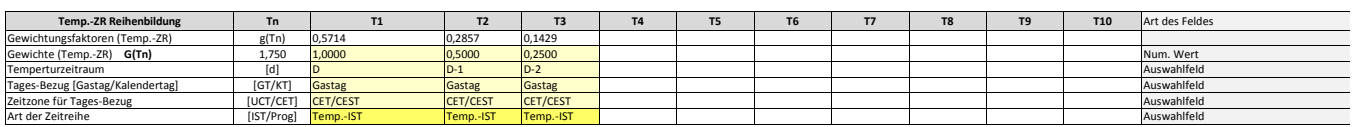

Berechnung analog Allokationstemperatur (siehe Erläuterung)

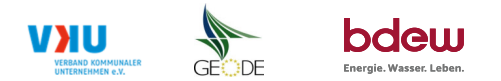

### **Verwendete SLP Profiltypen**

Hier sind <u>alle</u> vom Netzbetreiber im Netzgebiet verwendeten SLP-Profiltypen aufzuführen.

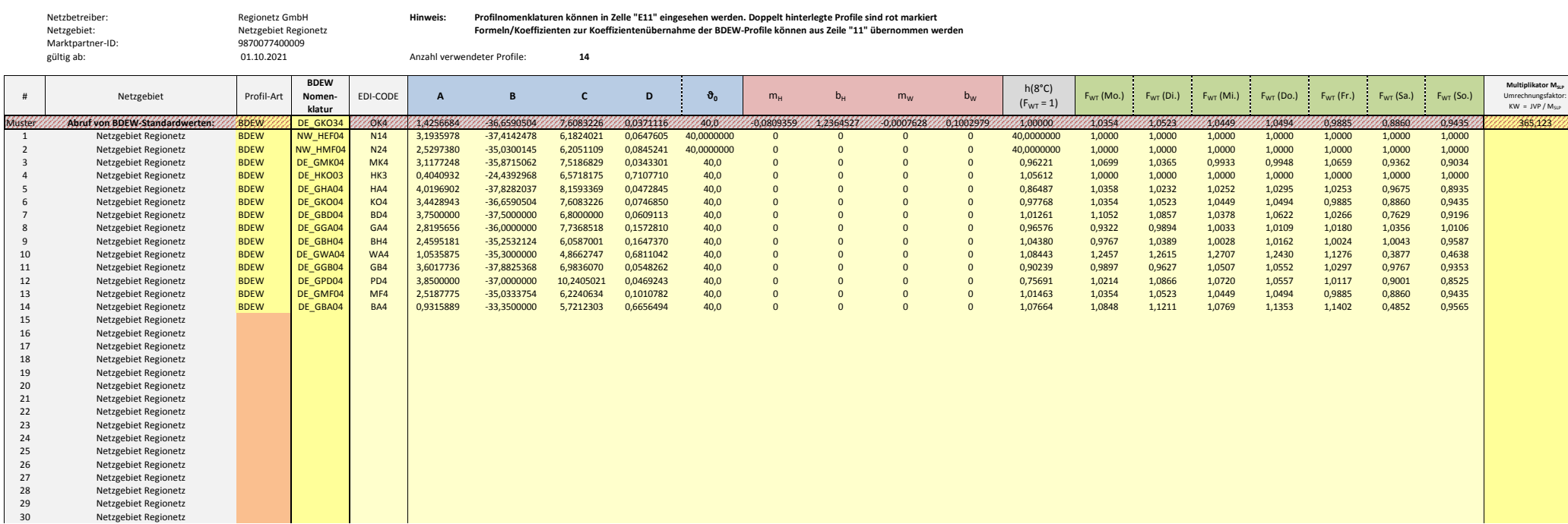

 $\ddot{\phantom{a}}$ 

医子宫 医心室 医心室

is and in the case of the con-

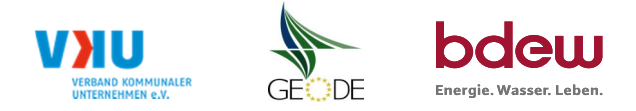

## **Feiertagskalender / Sondertage**

Netzbetreiber: Regionetz GmbHNetzgebiet: Netzgebiet RegionetzMP-ID: 9870077400009gültig ab: 01.10.2021

 Verwendeter Feiertagskalender bitte markieren (auch Mehrfachnennungen möglich) **Hinweis: Entsprechende Feiertage / Ersatztage werden grau-grün markiert**

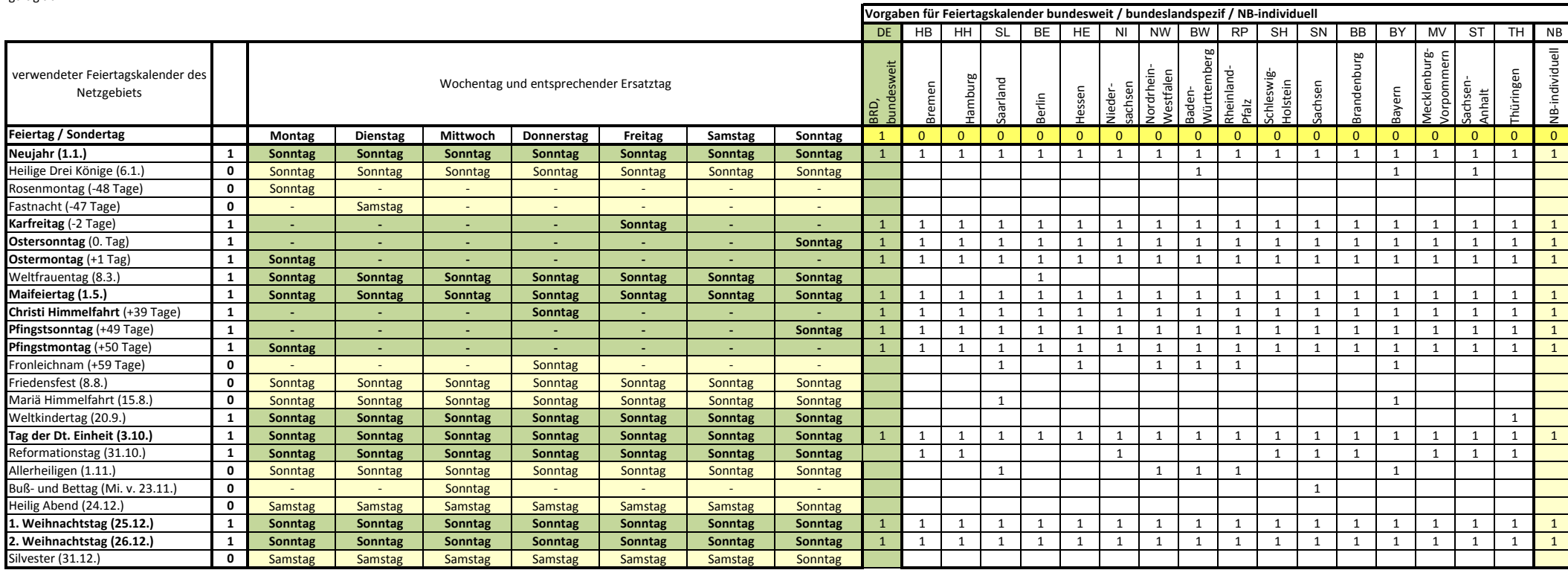